# Building information visualizations with PubMed

## Ed Sperr

Clinical Information Librarian

Augusta University/University of Georgia Medical Partnership

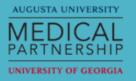

## Why PubMed?

It's big enough to tell us something about the biomedical literature as a whole

It's free!

It's easy to develop against

## PubMed and MEDLINE

MEDLINE is the carefully organized database from the National Library of Medicine that provides access to "journal articles in life sciences with a concentration on biomedicine"

Curated list of more than <u>5,600 journals</u>

Citations indexed with MeSH controlled vocabulary

Almost 24 million indexed citations

PubMed is that and in-process stuff, publisher-supplied records, books, etc. — a little more than 27 million records

Both are searched through the same interface

## Why visualizations?

Hard (at least for some of us) to form mental pictures without them

They're pretty!

If they are interactive, they can give one a new way of interfacing with data

## Basic Pattern

- Send search to PubMed
- 2. Retrieve counts
- 3. Compare them to a baseline of some kind
- 4. Graph the difference
- 5. ???
- 6. Profit

## Design Principles: Fast, Cheap and Out of Control

Use existing libraries whenever possible

Push as much out to the browser as possible

Working code will work just fine...

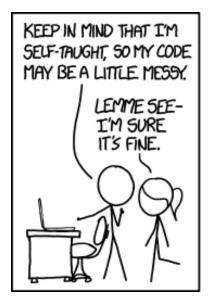

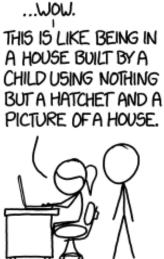

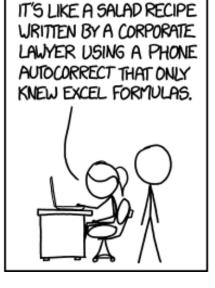

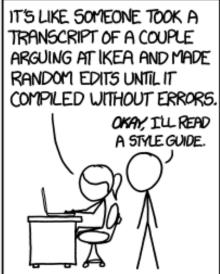

https://xkcd.com/1513/

## E-Utilities

API to NCBI databases

Maintained by NLM

Simple syntax for calls – easy to implement in many environments

https://eutils.ncbi.nlm.nih.gov/entrez/eutils/*esearch.fcgi*?db=*pubmed* &term=*diabetes*&retmode=*json* 

Brand-new documentation at <a href="https://dataguide.nlm.nih.gov/">https://dataguide.nlm.nih.gov/</a>

## Google Charts

Free

Simple

Works across browsers and probably(?) will be supported for a while

Lots of different iterations on the same theme
Once you figure out one, easier to do another

https://developers.google.com/chart/interactive/docs/quick\_start

# Case one: Distribution by MeSH category or Subheading

MeSH headings are classes under 16 main branches "Anatomy", "Humanities", etc

Many times MeSH headings will be further qualified with a subheading "Analysis", "Diagnosis", "Psychology", etc.

Do the *proportions* of headings under each tell us something about our search?

https://esperr.github.io/mesh-cat-graph/ and

https://esperr.github.io/mesh-subhead-graph/

#### Percentage of results in each category for "myocardial infarction"

### Your search All MEDLINE

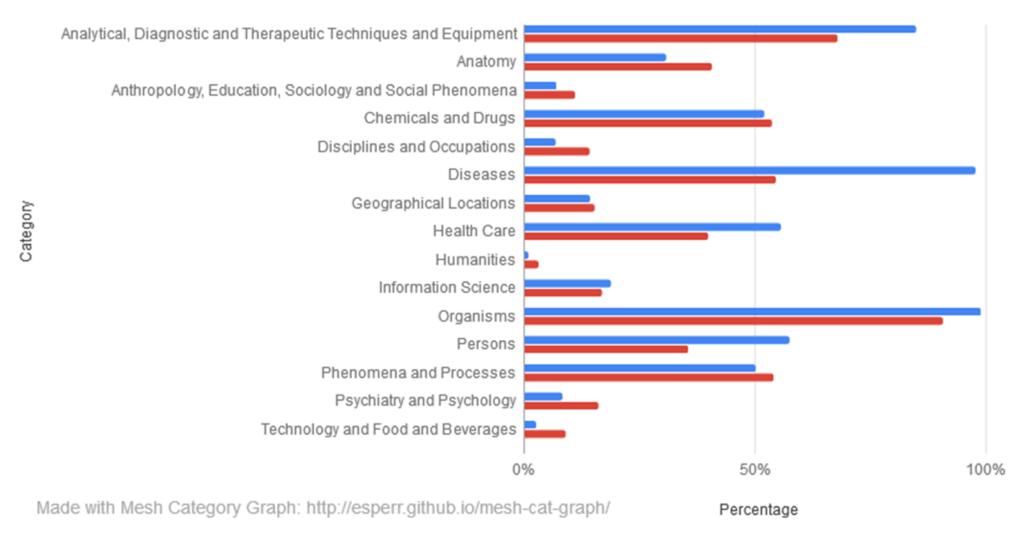

#### Proportion of subheadings for "myocardial infarction" compared to baseline

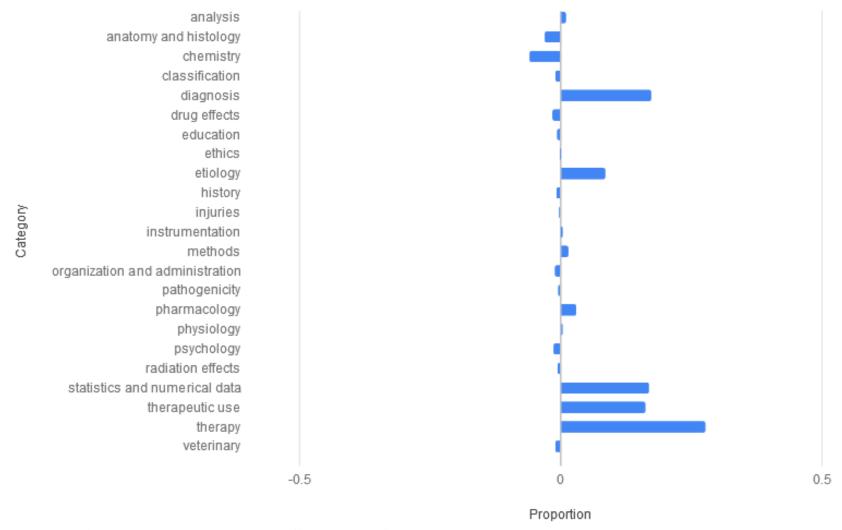

Made with Mesh Subheading Graph: http://esperr.github.io/mesh-subhead-graph/

#### Difference between proportions of results for "cancer" and "heart disease" in each category

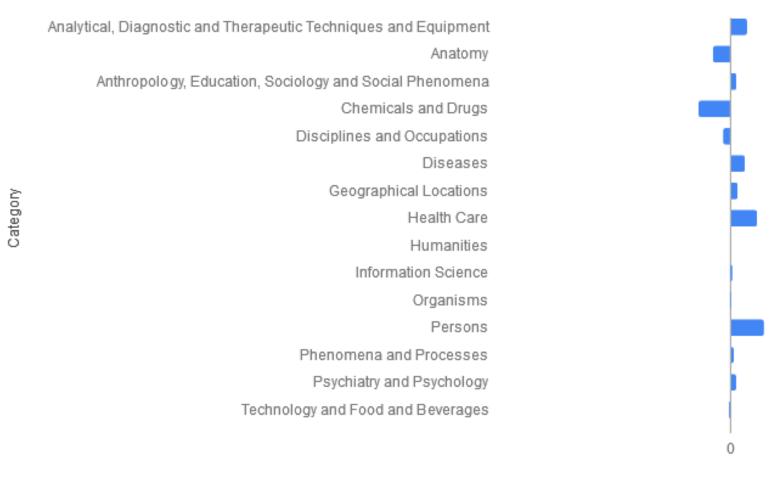

Made with Mesh Category Graph: http://esperr.github.io/mesh-cat-graph/

cancer | heart disease

## Case two: citations on a choropleth

MeSH headings include not only topic areas but *geographic regions*Around 15% of all indexed records are tagged with the name of a continent, country or city

For real coverage, probably want to throw in some text search as well

Too slow to do everything at once, so we split up the work

https://esperr.github.io/mapping-medline/

## Mapping MEDLINE

Search

#### 10,335 geographically tagged results for 'Diabetes Mellitus, Type 1'

(Select a region below to see the map)

| Africa 540          | <b>Asia</b> 1,790   |
|---------------------|---------------------|
| Caribbean Region 72 | Central America 4   |
| <b>Europe</b> 5,348 | North America 2,462 |
| Oceania 445         | South America 301   |

Note: Use the 'Back to region list' link to return to this list

#### Proportion of MEDLINE citations for 'Diabetes Mellitus, Type 1' in Europe

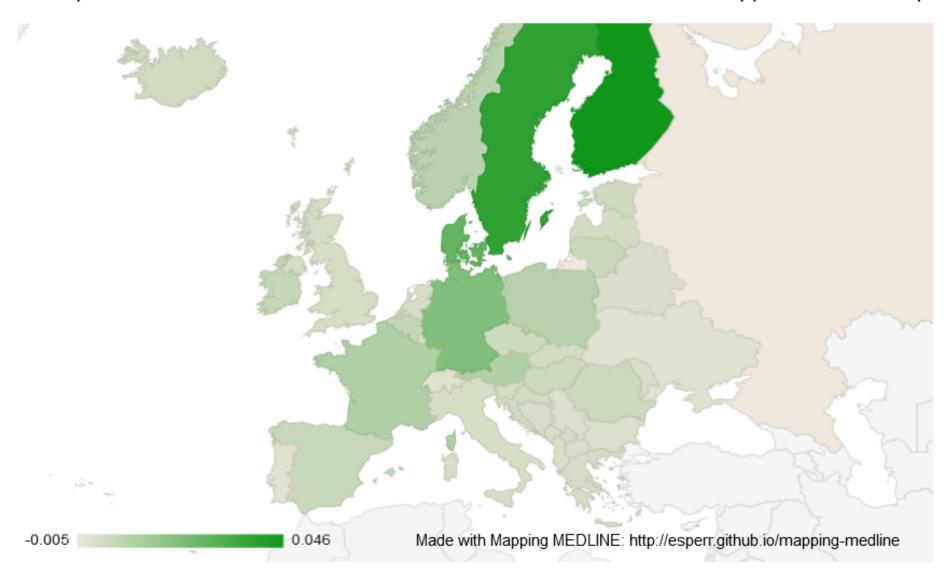

Proportion of 'Diabetes Mellitus, Type 2' vs 'Diabetes Mellitus, Type 1' in MEDLINE Made with Mapping MEDLINE: http://esperr.github.io/mapping-medline -0.01 0.035

## Case three: Citations over time

We could search each year individually, but that would take forever

Is there something else we could do?

Urlfetch and regex to the rescue!

https://esperr.github.io/pubmed-by-year/

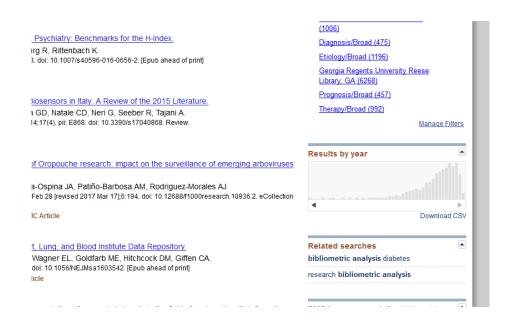

#### Proportion of citations in PubMed

proportion for each search by year, 1945 to 2017

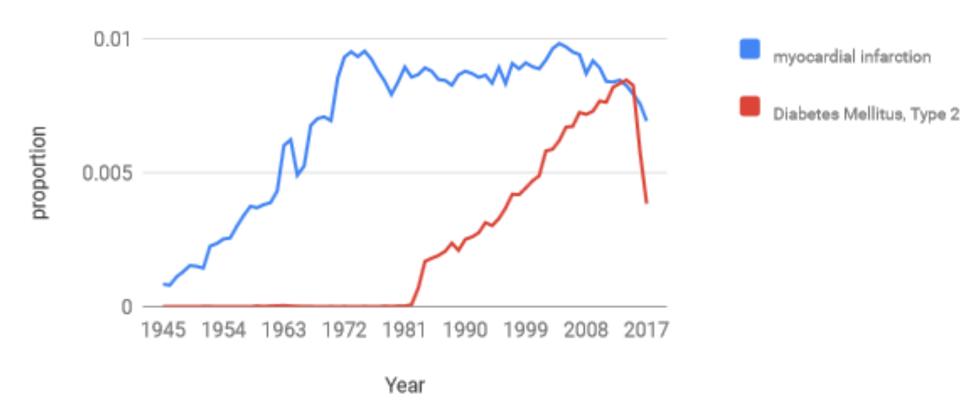

Made with PubMed by Year: http://esperr.github.io/pubmed-by-year

## Case four: Venn diagrams

Librarians love Venn diagrams!

Another way of seeing beyond numbers

Does require a little d3 (with the help of venn.js)

https://pubvenn.appspot.com/

#### death and taxes

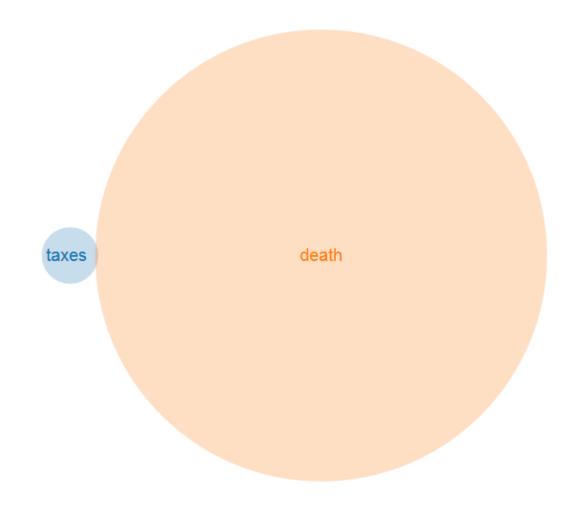

#### Diabetes Mellitus, Type 2 AND Diabetes Mellitus, Type 1

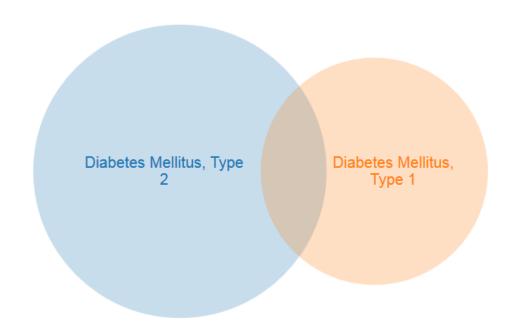

## Questions?

https://esperr.github.io/visualizingpubmed/esperr@uga.edu